Муниципальное бюджетное общеобразовательное учреждение «Полевская средняя общеобразовательная школа»

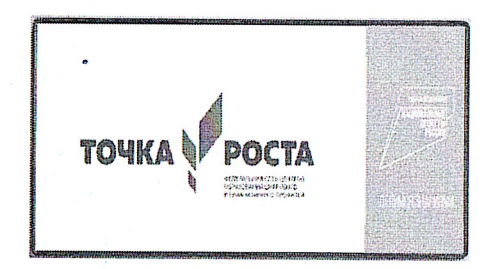

**УТВЕРЖДЕНО** Приказом руководителя Центра образования «Точка Роста» МБОУ «Полевская СОШ» от ©1.09. 2022 г. № 752/1 Руководитель Центра «Точка Роста»  $\ell$ left B.B. Мерлицкая

#### РАБОЧАЯ ПРОГРАММА

«СТЕМ Мастерская» внеурочной деятельности технической направленности образовательного центра «Точка роста» для 9-10 классов среднего общего образования на 2022-2023 учебный год

> Составитель: Мерлицкий Виталий Александрович, учитель информатики

#### Планируемые результаты

В процессе освоения программы «СТЕМ Мастерская» планируется достижение обучающимися результатов личностного, предметного и метапредметного характера.

#### Предметные результаты:

3) ознакомление с методологией научного познания в сфере программирования иконструирования;

4) применение полученных знаний и компетенций на практике в процессе решения образовательных задач и выполнения творческих проектов.

#### Личностные результаты:

- способность обучающихся к самоконтролю и саморазвитию;

- способность осознанно выбирать и строить дальнейшую траекторию образованияна базе ориентировки в мире профессий и профессиональных предпочтений, с учётом устойчивых познавательных интересов;

- сформированность целостного мировоззрения, соответствующего современномууровню развития науки и общественной практики, учитывающего социальное, культурное, языковое, духовное многообразие современного мира.

#### Метапредметные результаты.

Обучающиеся научатся

- анализировать существующие и планировать будущие образовательные результаты;

- ставить цель и формулировать задачи собственной образовательной деятельности сучётом выявленных затруднений и существующих возможностей;

- определять целевые ориентиры, формулировать адекватные им задачи и предлагатьдействия, указывая и обосновывая логическую последовательность

#### Предметные результаты:

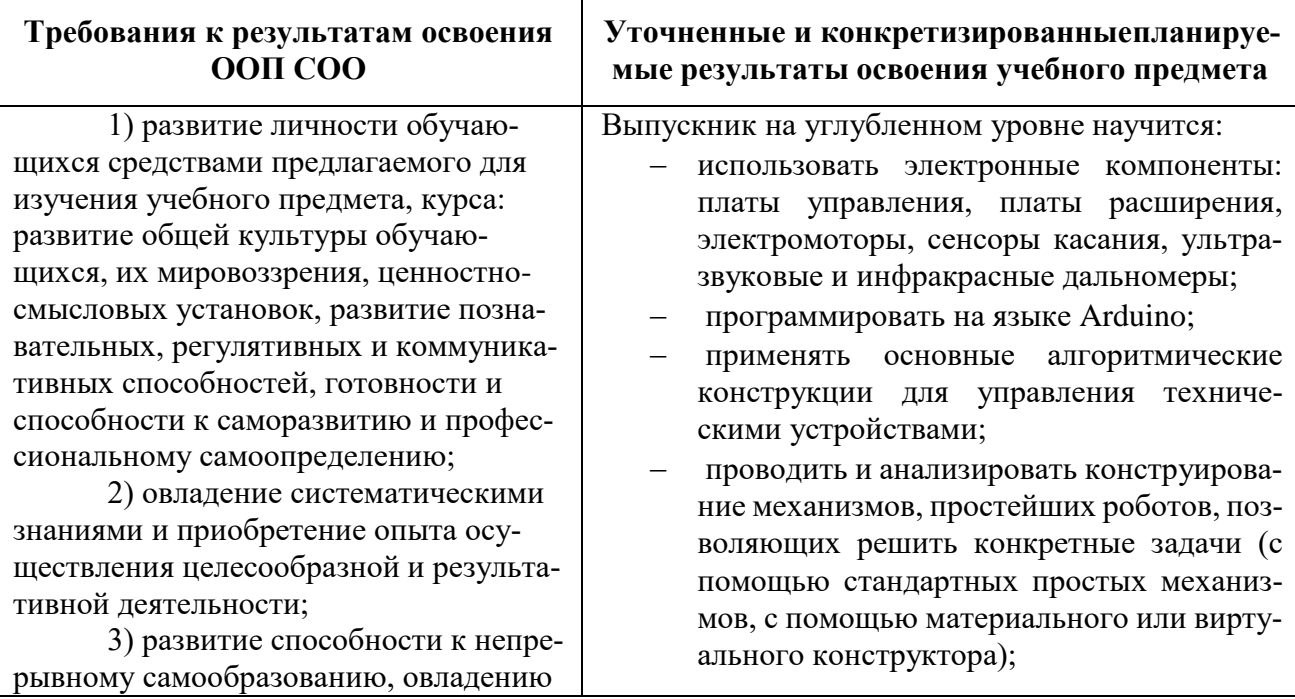

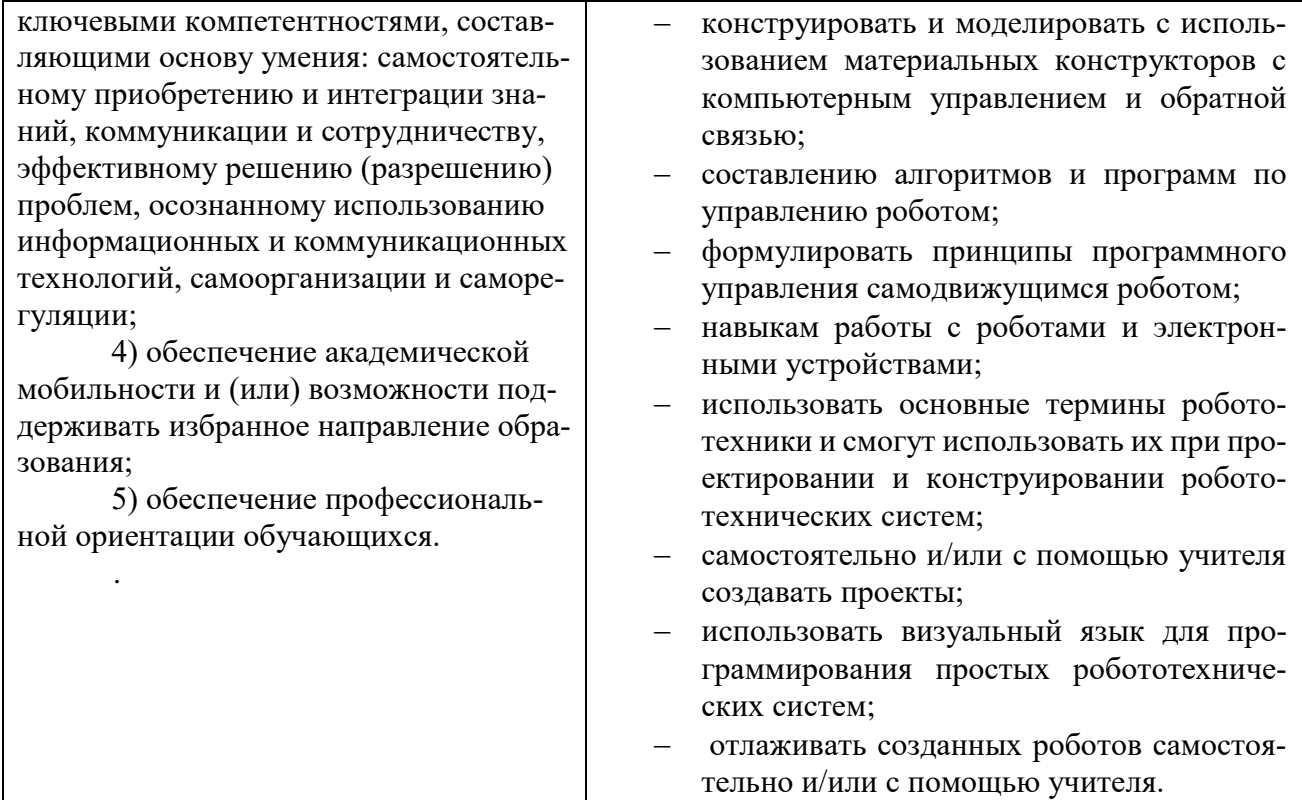

## Содержание учебного предмета Введение. Необходимое оборудование. Платформа Arduino.

Охрана труда, техника безопасности и организация рабочего места. Описание платформы Arduino. Основные сведения о робототехнической платформе Arduino. Состав, характеристика основных блоков, узлов и деталей. Назначение основных блоков, узлов и деталей.

Описание плат. Датчики, способы подключения датчиков, моторов и блока управления. Исследование основных элементов конструктора Arduino. Схема основных подключений платы расширения ввода/вывода.

## Моделирование шасси. Сборка робота.

Создание модели колес. Комментарии по выполнению проекта модели колес. Описание необходимых блоков, деталей и узлов. Комментарии по программированию. Описание программ и последовательности работы.

Создание модели шасси. Комментарии по выполнению проекта шасси. Описание необходимых блоков, деталей и узлов. Комментарии по программированию. Описание программ и последовательности работы.

Создание модели рамы робота. Комментарии по программированию. Описание программ и последовательности работы. Печать деталей для робота.

Сборка робота. Комментарии по сборке тележки и креплению моторов и других частей робота. Сборка и отладка робота, испытания робота. Презентация проекта.

#### **Краткое описание языка программирования.**

Среда Arduino IDE. Особенности программирования в среде Arduino IDE. Структура программы, типы переменных, описание переменных.

Основы программирования в среде Arduino IDE. Арифметические операции, операторы сравнения, логические операторы и управляющие операторы. Использование их в программировании.

Основы программирования в среде Arduino IDE. Массивы, директива #define, функции, описание, краткая характеристика основных функций, правила использования, рекомендации.

Составление программ в среде Arduino IDE. Характеристика понятия «Монитор последовательного порта Математические функции, тернарный оператор, смысл и их использование.

#### **Программируем робота.**

Подключение оборудования. Подключение платы Arduino Leonardo к компьютеру. Основные настройки. Устранение неполадок. Комментарии к выполнению проекта. Сборка, отладка и испытания робота.

Работа с датчиками касания. Назначение датчиков касания. Усовершенствование проекта. Комментарии к редактированию программы. Процедуры. Редактирование датчиков касания с использованием процедур и отладка программы с датчиками касания.

Разработка программы с включением мигания. Комментарии к разработке и редактированию программы с включением в схему светодиода. Отладка и редактирование программы, Практическое испытание.

Разработка проекта «Энкодер». Комментарии к проекту, подготовка проекта, программирование робота. Отладка программы и усовершенствование работы робота, практическое испытание робота. Выравнивание траектории движения робота.

Работа с несколькими исходными файлами. Как работать с несколькими файлами одновременно. Комментарии к работе с несколькими файлами. Редактирование программы по работе с несколькими файлами. Практические испытания, отладка.

Создание своей библиотеки. Особенности создания своей библиотеки программ. Описание простого способа создания библиотеки. Практическая работа по созданию своей библиотеки. Экспериментальная проверка, редактирование.

### **Творческие проекты.**

Проект «Кегельринг». Разработка робота для кегельринга, комментарии по созданию модели переднего и заднего бамперов для робота. Алгоритмы движения робота.

Комментарии по реализации алгоритмов движения робота «Треугольник» и «Движение по спирали». Разработка и отладка программы для реализации движения робота по двум алгоритмам «Треугольник» и «Движение по спирали». Исследование программ. Испытание робота.

Ультразвуковой дальномер. Принцип работы. Комментарии по подключению. Практика: Обнаружение объекта. Определение расстояния до объекта.

Зависимость скорости звука в воздухе от температуры. Комментарии по проведению исследования зависимости скорости звука от температуры. Тестирование качества работы программы. Остановка у объекта.

Проект «Следование по линии». Движение по линии. Революция в автоматизации логистики. Датчики линии на основе оптопары TCRT5000. Установка датчиков. Проверка работоспособности. Описание траектории движения робота. Настройка работы датчиков.

Регуляторы. Виды регуляторов. Автоматические регуляторы. Схема работы регулятора с обратной связью. Пропорционально интегрально-дифференциальный регулятор (ПИД). Описание составляющих. Реализация составляющих регулятора на языке программирования. Практическое исследование.

Проект «Движение по траектории». Комментарии к описанию проекта и созданию программы для движения робота по траектории с использованием шаблона. Отладка программы движения робота по заданной траектории, оформление файла с примером использования библиотеки myRobot.

Объезд роботом препятствий. Решение классической задачи в робототехнике - объезд роботом препятствий. Аппроксимация и фильтр. Остановка робота у препятствия. Комментарии к заданиям. Отладка программы, практическое испытание робота.

Движение робота вдоль стены. Описание возможных проблем. Вертикальное крепление дальномера. Комментарии к проведению исследований и испытанию. Отладка программы, практическое испытание робота.

# **Тематическое планирование с указанием количества часов, отводимых на освоение каждой темы**

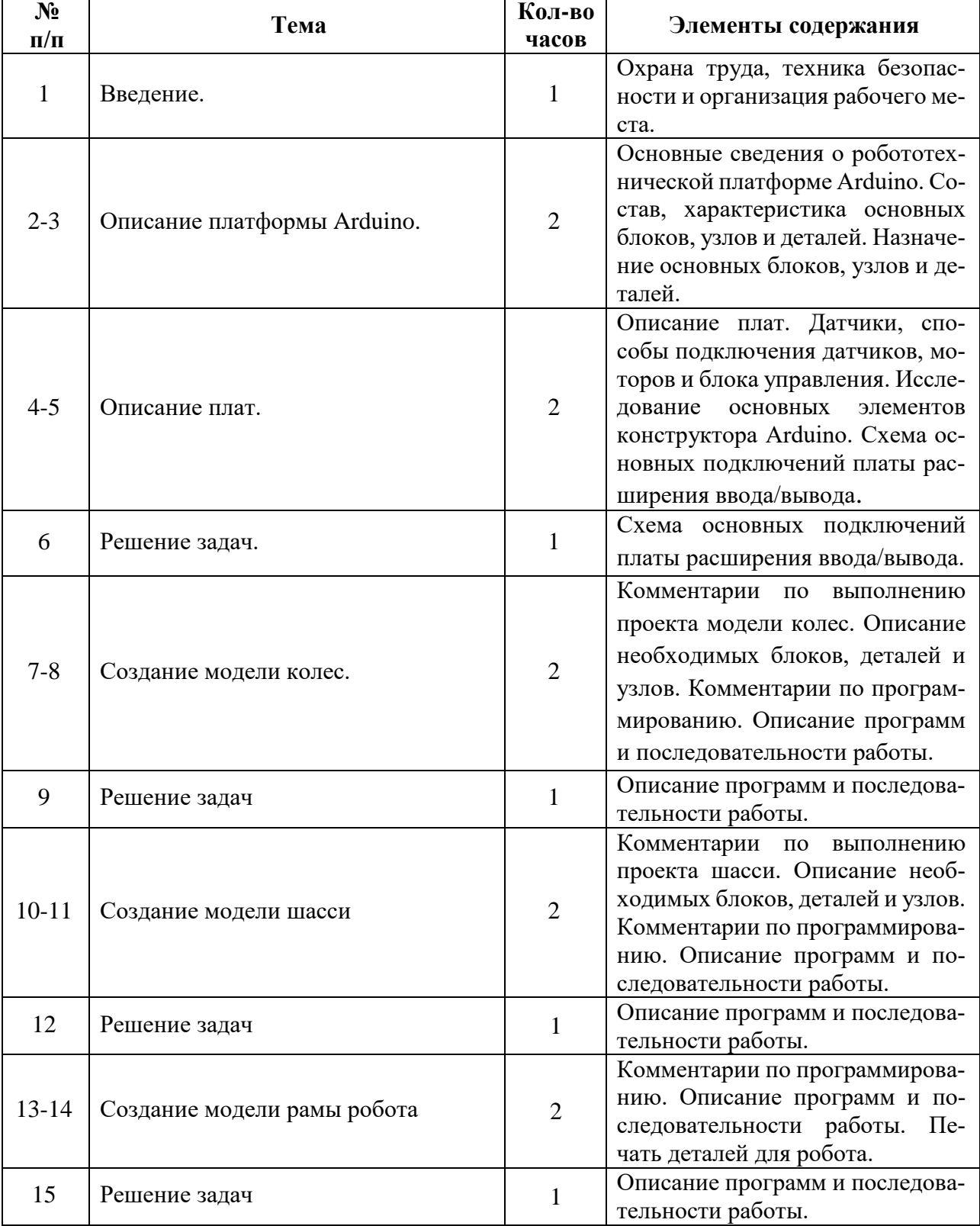

# **9-10 класс**

![](_page_6_Picture_230.jpeg)

### **Перечень методических пособий:**

- 1. Онлайн программа на сайте роботехника18.рф
- 2. Справочник по C++ на сайте http://wiki.amperka.ru
- 3. Справочник по Arduino на сайте http://wiki.amperka.ru

## **Перечень методических материалов:**

1. Канал об Ардуино на **youtube.com** «Заметки Ардуинщика»

2. Канал об Ардуино на youtube.com «Учимся программировать Arduino на визуальном языке Scratch с командой робототехников Карандаш и Самоделкин».

# 4. **СПИСОК ИСПОЛЬЗУЕМЫ ИСТОЧНИКОВ И ЛИТЕРАТУРЫ**

3.

### **Список литературы для педагога:**

- 1. Справочник по C++ на сайте http://wiki.amperka.ru
- 2. Справочник по Arduino на сайте http://wiki.amperka.ru
- 3. Онлайн программа на сайте роботехника18.рф

## **Список литературы для учащихся:**

- 1. Справочник по C++ на сайте http://wiki.amperka.ru
- 2. Справочник по Arduino на сайте http://wiki.amperka.ru
- 3. Онлайн программа на сайте роботехника18.рф